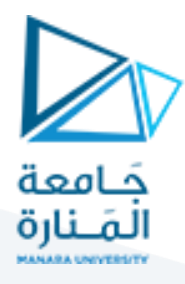

## **الجلسة الر ابعة- برمجة 3**

### **الغاية من الجلسة:** الصفوف املجردة.

لدينا الصف المجرد الآتي الذي يعبر عن خدمة اتصال والتي هي مكالمة أو رسالة نصية.

#### الصف املجرد //

abstract class ContactService {

protected String contactNumber; // االتصال رقم

#### البناء //

 public ContactService(String contactNumber) { this.contactNumber = contactNumber;

### }

الطريقة المجردة للتواصل // public abstract void communicate();

الطريقة املجردة لحساب السعر // public abstract double calculatePrice();

}

الصف االبن إلرسال الرسائل النصية// class SMSService extends ContactService { private String message; // الرسالة private double pricePerCharacter; // املحرف كلفة

### البناء //

 public SMSService(String contactNumber, String message, double pricePerCharacter) { super(contactNumber); this.message = message; this. pricePerCharacter = pricePerCharacter; }

تحقيق الطريقة المجردة للتواصل //

# <https://manara.edu.sy/> 1

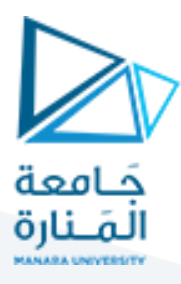

```
 @Override
```
public void communicate() {

```
 System.out.println("Sending SMS from" + contactNumber + ": " + message);
```
}

```
تحقيق الطريقة املجردة لحساب السعر // 
 @Override
 public double calculatePrice() {
   return message.length() * pricePerCharacter; 
 }
```
}

```
الصف الوارث لإجراء المكالمات //
class CallService extends ContactService {
   private int duration; // )بالدقائق )املدة
private double pricePerMinute;// الدقيقة كلفة
```
البناء //

```
 public CallService(String contactNumber, int duration, double pricePerMinute) {
    super(contactNumber);
    this.duration = duration;
this. pricePerMinute = pricePerMinute;
  }
 تحقيق الطريقة املجردةللتواصل //
```
@Override

public void communicate() {

```
 System.out.println("Calling " + contactNumber + " for " + duration + " minutes");
```
}

```
تحقيق الطريقة املجردة لحساب السعر // 
 @Override
```
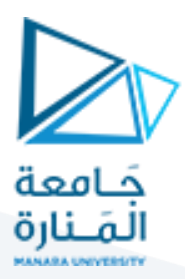

public double calculatePrice() {

return duration \* pricePerMinute;

 } }

public class Main {

public static void main(String[] args) {

إنشاء كائنات للصفوف األبناء //

ContactService smsService = new SMSService("123456789", " ;("!مرحبا

ContactService callService = new CallService("987654321", 10); // دقائق 10 ملدة مكاملة

استدعاء الطريقة للتواصل //

smsService.communicate();

callService.communicate();

حساب وعرض الأسعار //

 System.out.println("النصية للرسالة السعر: \$ "+ smsService.calculatePrice()); System.out.println(" للمكاملة السعر: \$ "+ callService.calculatePrice());

## }

### }

## سؤال داعم:

افترض لو أننا نريد أن نعرف مسألة معينة، ومن أجل تعريف مسألة يجب أن نحدد فيها ما هي الحالة االبتدائية وما هي الحالة النهائية وما هو الحل وما هي كلفة الحل وما هي الخطوات التي يمكن تعريفها. إذا هناك عدد من الخطوات أو العمليات خاصة بكل مسألة، والفكرة هو أنه ليس لدينا مسألة معينة أي أنه ممكن أن نوصف مسألة وفق العمليات السابقة ونريد أن نوصف مسألة ثانية ومسألة ثالثة ومسألة رابعة أي أنه ممكن أن نعرف مسألة في أي وقت من الأوقات، كيف يمكن تحقيق ذلك؟

## سؤال داعم:

كيف يمكن تعديل الكود لدعم مزيد من خيارات الاتصال مثل البريد الإلكتروني أو الفاكس؟ كيف يمكن تحسين طريقة حساب السعر للتعامل مع عوامل أخرى مثل الرسائل النصية الطويلة أو المكالمات الدولية؟ لو أردنا أن نضع عروضاً على الرسائل والمكالمات، كيف يمكن تحقيق ذلك؟  $\frac{1}{1}$ 

# <https://manara.edu.sy/> 3